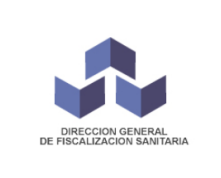

## **Rehabilitación de Ópticas**

*Dirección General de Fiscalización Sanitaria SIPROSA*

Registro Cód: RG 88 DFSS Rev. 01 Vigencia: Feb 2024

## **Rehabilitar SIN cambios**

1. Nota por duplicado (RG 41 DFSS)

(marcar en la nota la opción Rehabilitar y No hay Cambios)

2. Nómina de profesionales:

(Listado de todo el personal de salud matriculado que trabaja en la institución), indicando para cada uno:

- a. Nombre y Apellido
- b. N° de Matrícula (adjuntar Constancia original de cada profesional)
- c. Teléfono fijo/celular,
- d. Correo Electrónico,
- e. Días y Horarios de Atención

Firmada y sellada por el Profesional Responsable de la Institución.

Constancia original (vigencia 6 meses) de Matriculación de cada profesional emitida por División Registros y Matriculas.

3. Prestaciones que se realizarán:

(Carta de Servicios) Incluya todas las prestaciones que se brindarán.

Firmada y sellada por el Profesional Responsable de la Institución.

- 4. Costos:
- i. Comprobante de Depósito Bancario/Transferencia en cuenta:
	- 1. CBU2850607030000007620565 o
	- 2. Cuenta Nº 3-6070000076205/6
	- 3. Alias: SERV.SALUD

Según tipo y Nivel del Establecimiento.

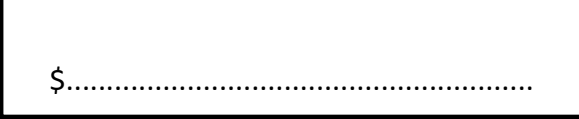

- ii. Formulario nº 924 (DGR) Comprobante de depósito por \$30
- 5. Certificado de Cumplimiento fiscal: a nombre del titular o director
- 6. Razón Social del Establecimiento: referir al expediente de habilitación

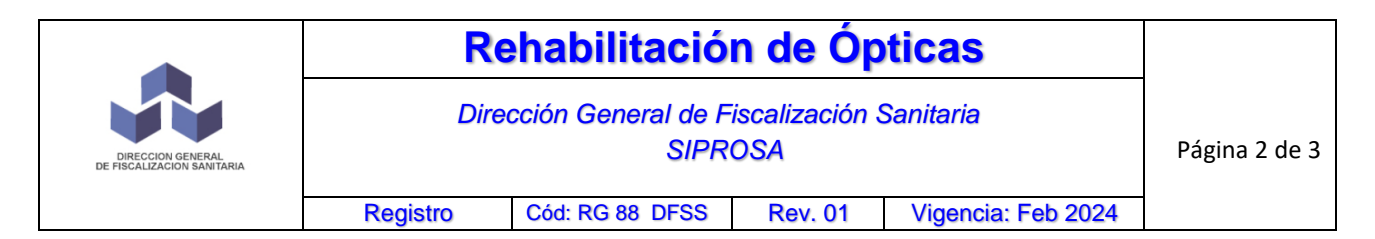

- 7. Derecho a Uso: Presentar original y copia de: Contrato de Locación, Comodato o Cesión Legal **actualizado**, según corresponda a cada caso referido al Local donde funciona el Servicio. Sellado por D.G.R.
- 8. Planos del establecimiento: referir al expediente de habilitación
- 9. Contrato de tercerización: adjuntar Constancia de Inscripción en el Registro Único de Generadores de Residuos Patogénicos de la Provincia **actualizada** (emitida por División Registros y matrículas. DGFS. Lavalle 532)
- 10. Listado de Muebles/Equipamiento/Instrumental: referir al expediente de habilitación.

## **Rehabilitación CON cambios**

En la Rehabilitación el interesado DEBE informar si hubo cambios (Infraestructura/Equipamiento/RRHH/Prestaciones/Societario/Dirección Médica/ etc.)

1. Nota por duplicado (RG 41 DFSS)

(marcar en la nota la opción Rehabilitar y SI hay Cambios)

- 2. Nómina de profesionales: deberá **indicar todos los cambios de RRHH** en el establecimiento:
	- a. ALTAS: son las INCORPORACIONES

Indicando para cada uno:

- f. Nombre y Apellido
- g. N° de Matrícula,
- h. Teléfono fijo/celular,
- i. Correo Electrónico,
- j. Días y Horarios de Atención

(Adjuntar Constancia de Matrícula de cada profesional incorporado)

b. BAJAS: son las DESAFECTACIONES (aquellas personas que ya no trabajan en el establecimiento)

Indicando para cada uno:

a.Nombre y Apellido

## b.N° de Matrícula

Constancia original (vigencia 6 meses) de Matriculación de cada profesional emitida por División Registros y Matriculas.

- 3. Prestaciones que se realizarán: deberá declarar todo cambio en las prestaciones que se realizarán. Altas y Bajas de prestaciones.
- 4. Costos:
- i. Comprobante de Depósito Bancario/Transferencia en cuenta:
	- 1. CBU2850607030000007620565 o
	- 2. Cuenta Nº 3-6070000076205/6
	- 3. Alias: SERV.SALUD

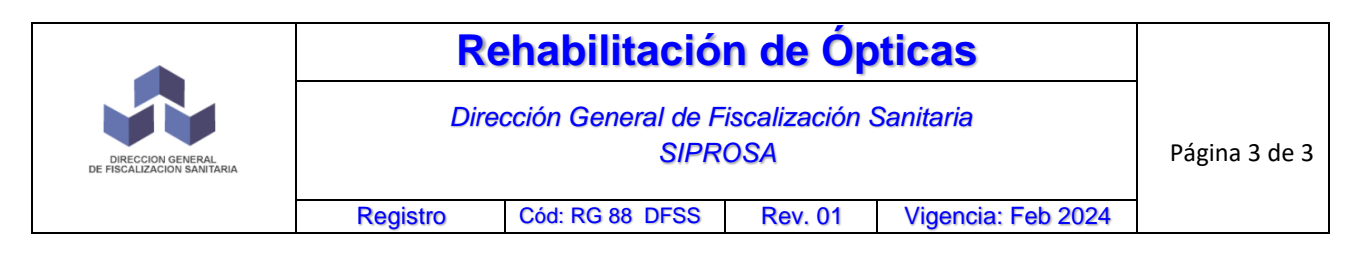

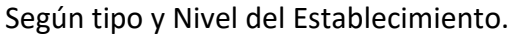

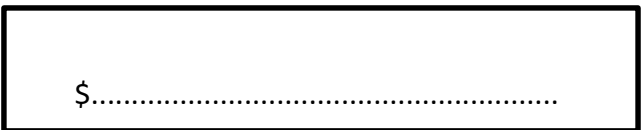

- ii. Formulario nº 924 (DGR) Comprobante de depósito por \$30
- 5. Certificado de Cumplimiento fiscal: a nombre del titular o director del servicio.
- 6. Razón Social del Establecimiento: si hubo cambios presentar:

Original y copia de contrato de S.R.L./S.A.

**Cuando NO hay cambios en este punto referir al expediente de Habilitación (Por ej.: "La Razón Social del Establecimiento corresponde a lo habilitado mediante Resolución Nº… ya que NO hubo Cambios")**

- 7. Derecho a Uso: Presentar original y copia de: Contrato de Locación, Comodato o Cesión Legal **actualizado**, según corresponda a cada caso referido al Local donde funciona el Servicio. Sellado por D.G.R.
- 8. Planos del establecimiento: Cuando hay cambios, adjuntar:

2 Planos del Establecimiento en Escala 1:50 o 1:100, según las reglas del dibujo Técnico, con espesor de muros, cotas de medidas, indicando accesos, Sala de espera, consultorios, sanitarios, etc. Los planos deberán estar actualizados al momento de la Inspección.

**Cuando NO hay cambios en este punto referir al expediente de Habilitación (Por ej.: "Los Planos del Establecimiento corresponden a lo habilitado mediante Resolución Nº… ya que NO hubo Cambios")**

- 9. Contrato de tercerización: si es generador de residuos patogénicos adjuntar Constancia de Inscripción en el Registro Único de Generadores de Residuos Patogénicos de la Provincia **actualizada** (emitida por División Registros y matrículas. DGFS. Lavalle 532)
- 10. Listado de Servicios/Equipamiento/Instrumental: **si hubo cambios, informar** ALTAS (Incorporaciones) y BAJAS (Desafectaciones) de TODO Mueble/ Equipamiento/ Instrumental.

**Cuando NO hay cambios en este punto referir al expediente de Habilitación (Por ej.: "El listado de Muebles/Equipamiento/Instrumental corresponde al habilitado mediante Resolución Nº… ya que NO hubo Cambios")**